#### [3.1] Modus di kelompokkan

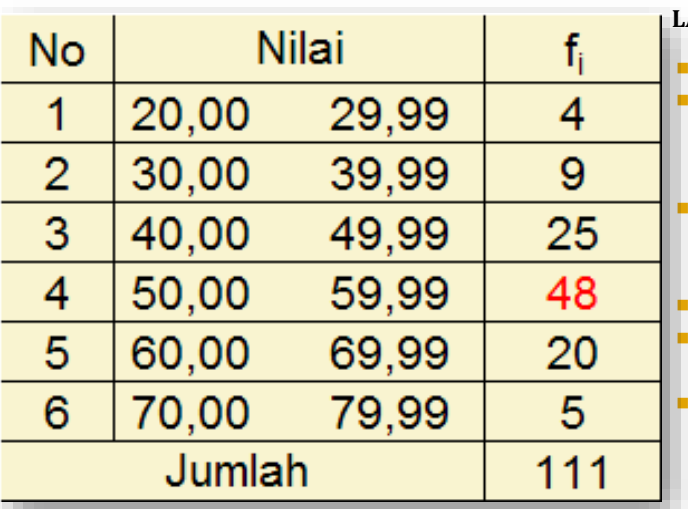

#### **LANGKAH :**

 Siapkan Tabel Distribusi Frekuensi Tentukan Kelas Modus, yaitu kelas yang mempunyai frekuensi terbesar

▪ **Kelas Modus ad. Kls ke 4 Ramalan** : Nilai Modus yg dikelompokkan berkisar antara 50,00-59,99. Rumus mengacu pd kls ke 4 **2 Cara** : Median Kelas Modus & Tepi Kelas Bawah. **Cek** : keduanya harus sama & terletak pada interval kls #4.

**21 Menggunakan Median dari Kelas Modus (x<sup>o</sup> ) :** Haryoso Wicaksono, S.Si., M.M., M.Kom. **f.Sebelum KM f.KM f.Sesudah KM**

#### [3.3] Modus di kelompokkan [Md.TKB]

| 40,00 | 49,99 | 25 <sup>Sebelu</sup> m KM |
|-------|-------|---------------------------|
| 50,00 | 59,99 | $AB^{KM}$                 |
| 60.00 | 69.99 | 20 Sesudah KM             |

**Menggunakan Tepi Kelas Bawah dari Kelas Modus (TKB) :**

$$
mo_{TKB} = TKB + \frac{f_{KM} - f_{\text{sblmKM}}}{(f_{KM} - f_{\text{sblmKM}}) + (f_{KM} - f_{\text{sdhKM}})} \cdot i
$$
  
= 49,995 +  $\frac{48 - 25}{(48 - 25) + (48 - 20)} \cdot 10,00 = 54,505$   
<sup>Haryoso Wicaksono, S.S.i., M.M., M.Kom.</sup>

#### **Median dikelompokkan**

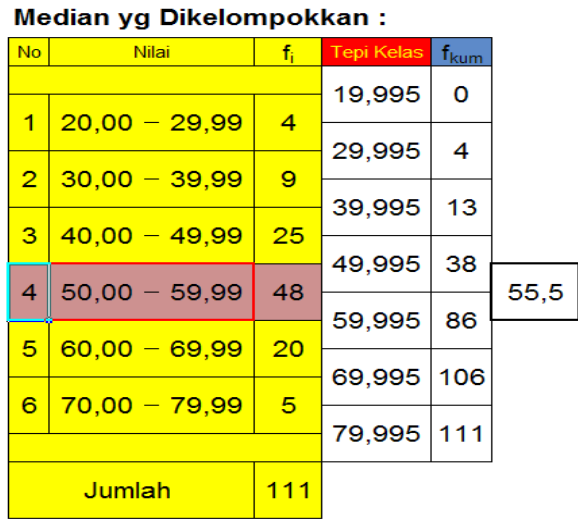

Langkah-2 sbb:

- 1. Siapkan Tabel Distribusi Frekuensinya
- 2. Tambahkan kolom Tepi Kelas & Frekuensi Kumulatif
- 3. Mendefinisikan Kelas Median : kelas dimana terletak urutan data ke n/2. Lihat posisi Frekuensi Kumulatif! Kelas Median : kelas ke 4 krn n/2=55,5 terletak antara fkum 38 & 86
- Ramalan : nilai median akan terletak antara 50.00-59.99 4. Median dengan TEPI KELAS BAWAH:

$$
md_{TKB} = TKB + \frac{\frac{n}{2} - F_{TKB}}{F_{TKA} - F_{TKB}} \cdot i
$$

5. Median dengan TEPI KELAS ATAS:

$$
md_{TKA} = TKA - \frac{\frac{n}{2} - (n - F_{TKA})}{F_{TKA} - F_{TKB}} \cdot i
$$

6. Periksa 1. nilai median hrs terletak di interval kls median [kls 4]

2. hasil perhitungan antara 2 cara [TKB&TKA] harus SAMA Haryoso Wicaksono, S.Si., M.M., M.Kom.

# [4.2] Median dikelompokkan - TKB & TKA

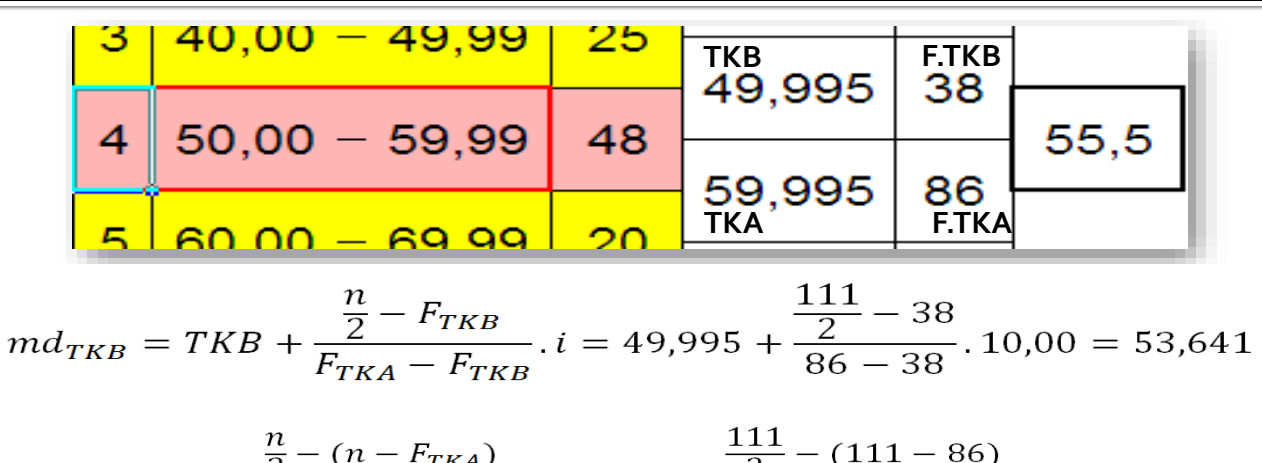

 $md_{TKA} = TKA - \frac{\frac{n}{2} - (n - F_{TKA})}{F_{TKA} - F_{TKB}}$ . i = 59,995 -  $\frac{111}{2} - (111 - 86)$ <br>86 - 38 . 10,00 = 53,641 **24** Haryoso Wicaksono, S.Si., M.M., M.Kom.

#### **Median & Kuartil - Garis Posisi**

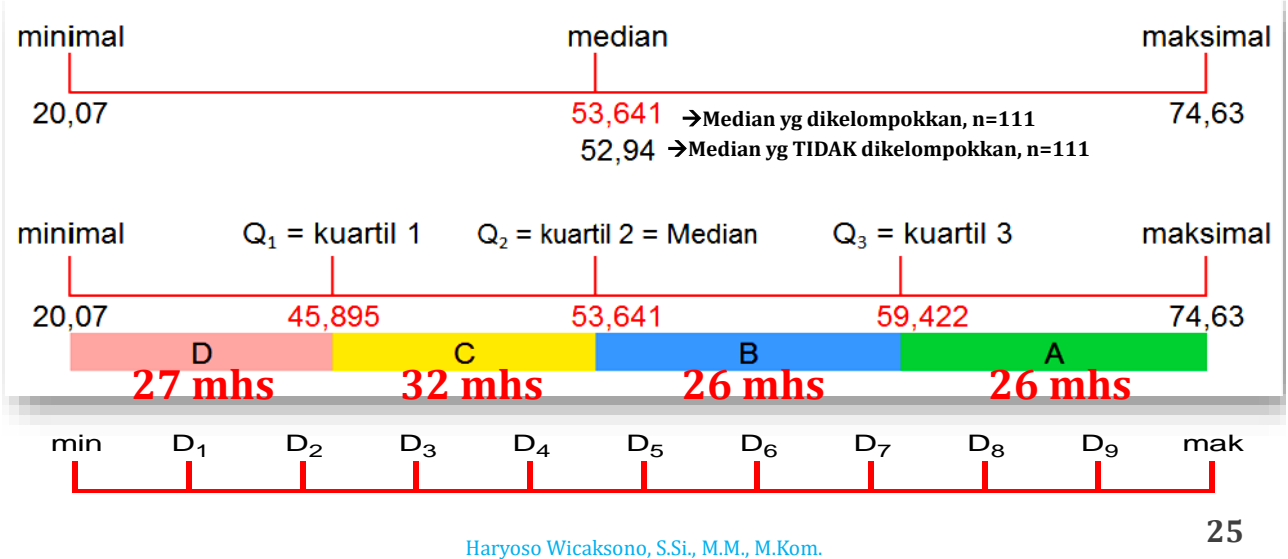

#### $[5.1]$  Kuartil 1 = Quartil 1 = Q1

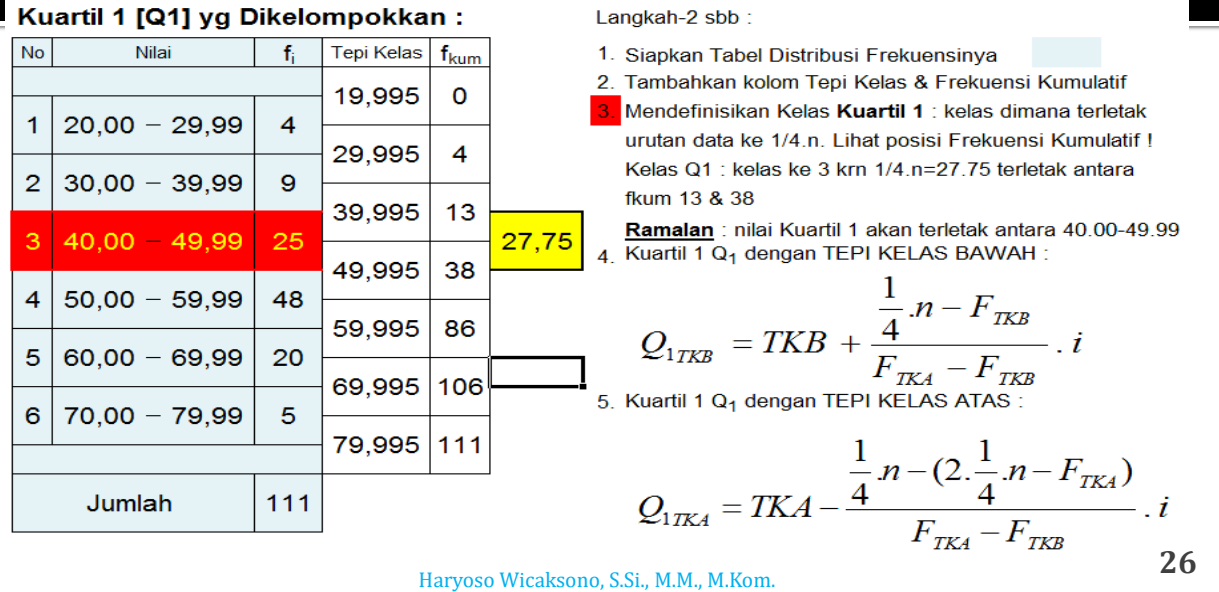

# $[5.2]$  Kuartil 1 = Quartil 1 = Q1

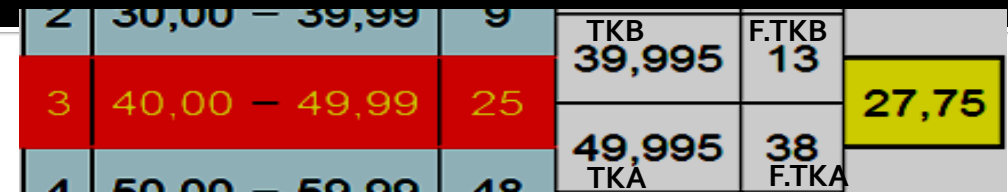

Kuartil 1 Q<sub>1</sub> dengan TEPI KELAS BAWAH:

$$
Q_{1,TKB} = TKB + \frac{\frac{1}{4} \cdot n - F_{TKB}}{F_{TKA} - F_{TKB}} \cdot i = 39,995 + \frac{\frac{1}{4} \cdot 111 - 13}{38 - 13} \cdot 10,00
$$

Kuartil 1 Q<sub>1</sub> dengan TEPI KELAS ATAS :

$$
Q_{1.TKA} = TKA - \frac{\frac{1}{4} \cdot n - (2 \cdot \frac{1}{4} \cdot n - F_{TKA})}{F_{TKA} - F_{TKB}} \cdot i = 49,995 - \frac{\frac{1}{4} \cdot 111 - (2 \cdot \frac{1}{4} \cdot 111 - 38)}{38 - 13} \cdot 10,00
$$

#### [5.3] Kuartil  $3 =$  Quartil  $3 =$  Q3

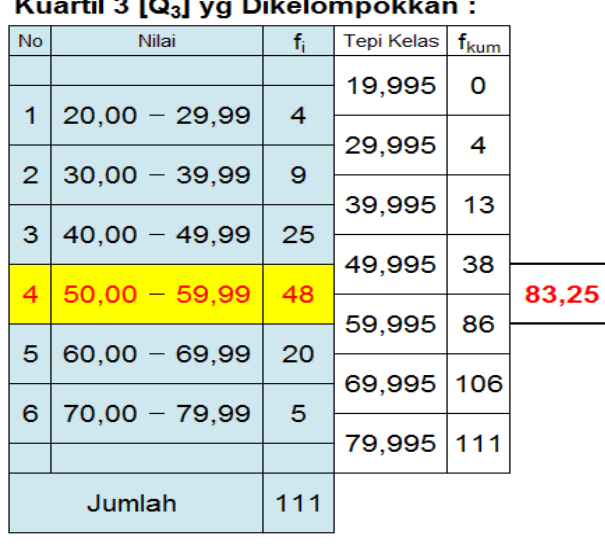

Langkah-2 sbb:

- 1. Siapkan Tabel Distribusi Frekuensinya
- 2. Tambahkan kolom Tepi Kelas & Frekuensi Kumulatif
- 3. Mendefinisikan Kelas Kuartil 3 : kelas dimana terletak urutan data ke 3/4.n. Lihat posisi Frekuensi Kumulatif! Kelas Q<sub>3</sub> : kelas ke 4 krn 3/4.n=83.25 terletak antara fkum 38 & 86

Ramalan : nilai Kuartil 3 akan terletak antara 50.00-59.99 4. Kuartil 3 Q<sub>3</sub> dengan TEPI KELAS BAWAH:

$$
Q_{3_{TKB}} = TKB + \frac{\frac{3}{4} . n - F_{TKB}}{F_{TKA} - F_{TKB}} . i
$$

5. Kuartil 3 Q<sub>3</sub> dengan TEPI KELAS ATAS :

$$
Q_{3TKA} = TKA - \frac{\frac{3}{4} n - (2 \cdot \frac{3}{4} n - F_{TKA})}{F_{TKA} - F_{TKB}} \cdot i
$$

**28** Haryoso Wicaksono, S.Si., M.M., M.Kom.

### $[5.4]$  Kuartil 3 = Quartil 3 = Q3

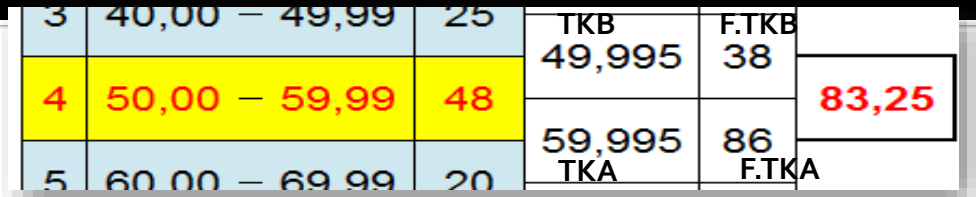

Kuartil 3 Q<sub>3</sub> dengan TEPI KELAS BAWAH :

$$
Q_{3,TKB} = TKB + \frac{\frac{3}{4} \cdot n - F_{TKB}}{F_{TKA} - F_{TKB}} \cdot i = 49,995 + \frac{\frac{3}{4} \cdot 111 - 38}{86 - 38} \cdot 10,00
$$

Kuartil 3 Q<sub>3</sub> dengan TEPI KELAS ATAS :

$$
Q_{3,TKA} = TKA - \frac{\frac{3}{4} \cdot n - (2 \cdot \frac{3}{4} \cdot n - F_{TKA})}{F_{TKA} - F_{TKB}} \cdot i = 59,995 - \frac{\frac{3}{4} \cdot 111 - (2 \cdot \frac{3}{4} \cdot 111 - 86)}{86 - 38} \cdot 10,00
$$

#### **Desil = Dn**

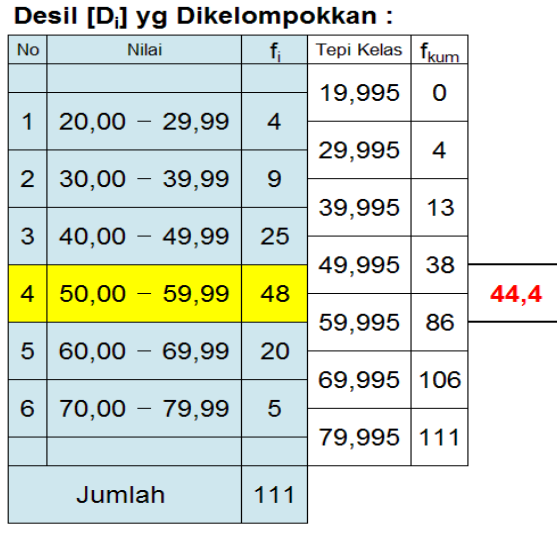

Langkah-2 sbb : Hitunglah D<sub>4</sub>

- 1. Siapkan Tabel Distribusi Frekuensinya
- 2. Tambahkan kolom Tepi Kelas & Frekuensi Kumulatif
- 3. Mendefinisikan Kelas Desil 4 : kelas dimana terletak urutan data ke 4/10 n. Lihat posisi Frekuensi Kumulatif ! Kelas D<sub>4</sub> : kelas ke 4 km 4/10.n=44,4 terletak antara fkum 38 & 86

Ramalan: nilai Desil 4 akan terletak antara 50.00-59.99 4. Desil dengan TEPI KELAS BAWAH:

$$
D_{x_{TKB}} = TKB + \frac{\frac{x}{10} . n - F_{TKB}}{F_{TKA} - F_{TKB}} . i
$$

5. Desil dengan TEPI KELAS ATAS :

$$
D_{x_{TKA}} = TKA - \frac{\frac{x}{10} . n - (2. \frac{x}{10} . n - F_{TKA})}{F_{TKA} - F_{TKB}} . i
$$

 $x =$  desil ke sekian. D4 -->  $x = 4$ 

**30** Haryoso Wicaksono, S.Si., M.M., M.Kom.

#### 6.1] Desil =  $Dn \rightarrow D4$  $40,00 - 49,99$ 25 49,995 38  $50,00 - 59,99$ 48  $\overline{\mathcal{A}}$ 44.4 59,995 86  $600 - 6999$ າດ  $D_{4,TKB} = TKB + \frac{\frac{4}{10} \cdot n - F_{TKB}}{F_{TKA} - F_{TKB}} \cdot i = 49,995 + \frac{\frac{4}{10} \cdot 111 - 38}{86 - 38} \cdot 10,00$  $D_{4. TKA} = TKA - \frac{\frac{4}{10} \cdot n - (2 \cdot \frac{4}{10} \cdot n - F_{TKA})}{F_{TKA} - F_{TKB}}$ .  $i = 59,995 - \frac{\frac{4}{10} \cdot 111 - (2 \cdot \frac{4}{10} \cdot 111 - 86)}{86 - 38}$ . 10,00

#### [7.1] Rata-rata Ukur [Geometric Mean]

Rata-rata ukur dari rasio/perbandingan X1, X2, ... , Xn

adalah :<br> $G_m = [X_1, X_2, ..., X_n]^{1/n} = \sqrt[n]{[X_1, X_2, ..., X_n]}$ 

- Untuk mengukur tingkat perubahan (rate of change) atau pe-rata-rata-an rasio.
- Mis. Jumlah pinjaman saya selama 3 periode adalah Rp. 400.000,- ; Rp. 650.000,- & Rp. 1.000.000,-. Berapakah tingkat pertumbuh-an/penambahan rata-rata dari pinjaman tsb pada tiap periodenya ?

**32** Haryoso Wicaksono, S.Si., M.M., M.Kom.

#### 7.2] Rata-rata Ukur [Geometric Mean]

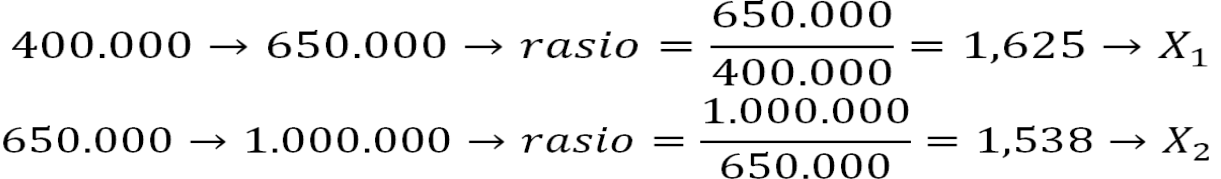

Rata-rata Ukur Geometrik: Menghitung rata-rata perubahan data

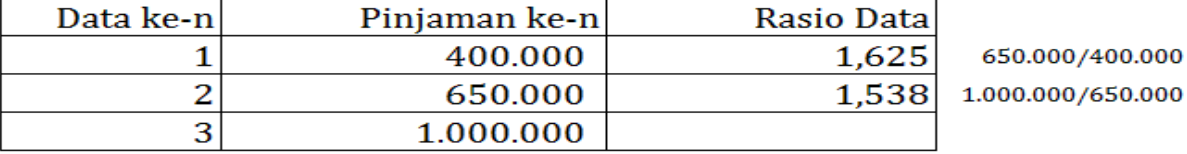

 $Maka, Gm =$ 1,581  $=$ GEOMEAN(D14:D15) MS Excel: 1,581

rata-rata kenaikan 58,11% rata-rata perubahan 158,11%

$$
Maka, G_m = \sqrt[2]{\prod_{\text{Harves}} 1,6}
$$

 $\sqrt{25 \prod_{\text{non. S.S.i., M.M., M.Koom.}}} = 1,581$ 

#### [7.3] Rata-rata Ukur [Geometric Mean]

 $G_m = [X_1, X_2, ..., X_n]^{1/n} = \sqrt[n]{[X_1, X_2, ..., X_n]}$ Bila hanya periode pertama  $(X_0)$  & terakhir  $(X_n)$ maka :<br> *Maka*,  $G_m = \sqrt[n]{\frac{X_n}{X_0}} = \sqrt[2]{\frac{1.000.000}{400.000}} = 1.581$  Rata-rata Ukur sbg pengukuran tingkat pertumbuhan (rate of growth) dapat menggunakan rumus bunga : n = Periode waktu Pn = Jumlah uang pd P0 = Jumlah pokok yg r = Tingkat bunga akhir periode n akan dibungakan **34** Haryoso Wicaksono, S.Si., M.M., M.Kom.

## 7.4] Rata-rata Ukur [Geometric Mean]

 Terapannya untuk menghitung pertumbuhan penduduk. Mis. Penduduk Indonesia th  $1971 = 119.208.229$  & th  $1980 = 1980$ 147.490.298. Berapa tingkat pertumbuhannya per tahun ? 255 juta tahun 2016. Tahun 2010 : 245juta.

$$
r = \sqrt[n]{\frac{P_n}{P_0}} - 1 = \sqrt[9]{\frac{147.490.298}{119.208.229}} - 1 = \sqrt[9]{1,237249} - 1
$$

 $= 1,023936 - 1 = 0,023936 = 2,39\%$  $MS$  Excel: =(POWER(1,237249;1/9)-1)\*100

#### [8.1] Rata-rata Harmonis [Harmonic Mean]

- Bila distribusi memiliki nilai-nilai observasi yg positif X1, X2, ..., Xn sejumlah n, maka rata-rata harmonisnya :
- $r_h = \frac{n}{\sum_{i=1}^{n} \frac{1}{X_n}}$  Mis. Ada 3 petugas diminta membeli benih Jagung, sbb. **Petugas A membeli benih jagung dg harga Rp. 30.000,-/kg Petugas B membeli benih jagung dg harga Rp. 10.000,-/kg Petugas C membeli benih jagung dg harga Rp. 5.000,-/kg Setiap petugas mendapatkan anggaran masing-2 Rp. 450.000.000**
- Berapakah harga rata-rata benih Jagung per-kg yg dibayarkan ?

$$
r_h = \frac{n}{\sum \frac{1}{X_n}} = \frac{3}{\frac{1}{30.000} + \frac{1}{10.000} + \frac{1}{5.000}} = \frac{3}{\frac{1+3+6}{30.000}} = \frac{3 \times 30.000}{10} = 9.000
$$

**36** Haryoso Wicaksono, S.Si., M.M., M.Kom.

#### [8.2] Rata-rata Harmonis [Harmonic Mean]

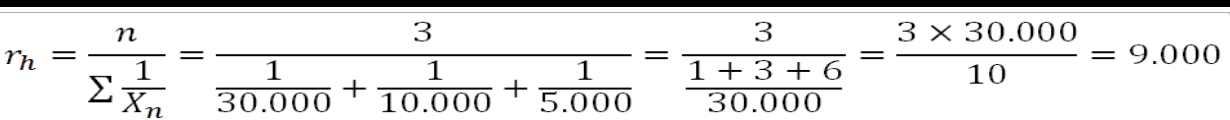

#### Rata-rata Harmonis = Rata-rata Harga Satuan

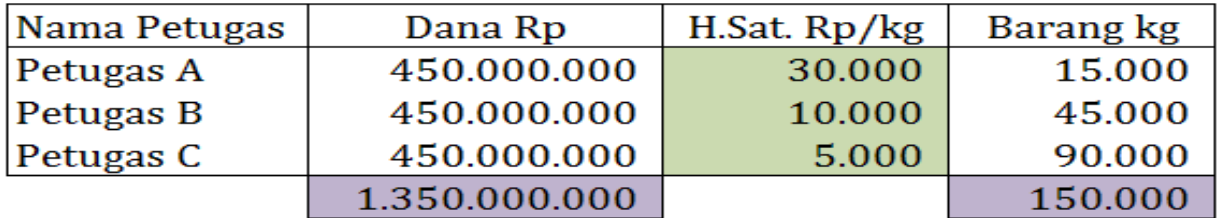

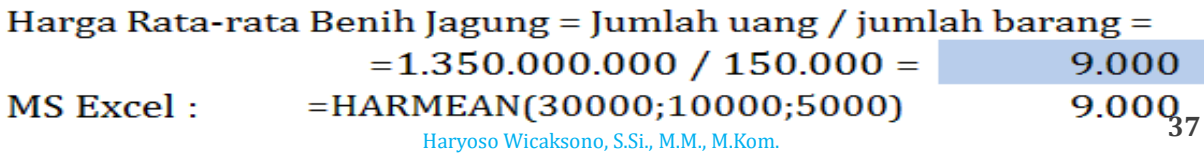

# $SerClcm$